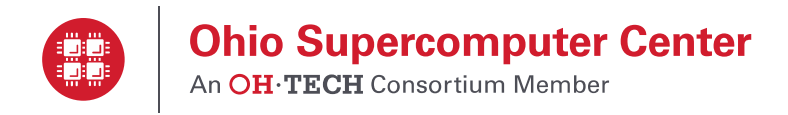

## **Software Request Form**

This form is used to request that new software be acquired for use at the Ohio Supercomputer Center.

Open-source software of interest to individuals or single research groups should be installed and maintained by the individual or research group of the individual's home directory.

## **Complete this form and forward to:**

[oschelp@osc.edu](mailto:oschelp@osc.edu) Attention: Software and Activities Committee

The requestor will be notified in 3-4 weeks as to the status of the request. For more information, please call OSC Help Desk at (614) 292-1800.

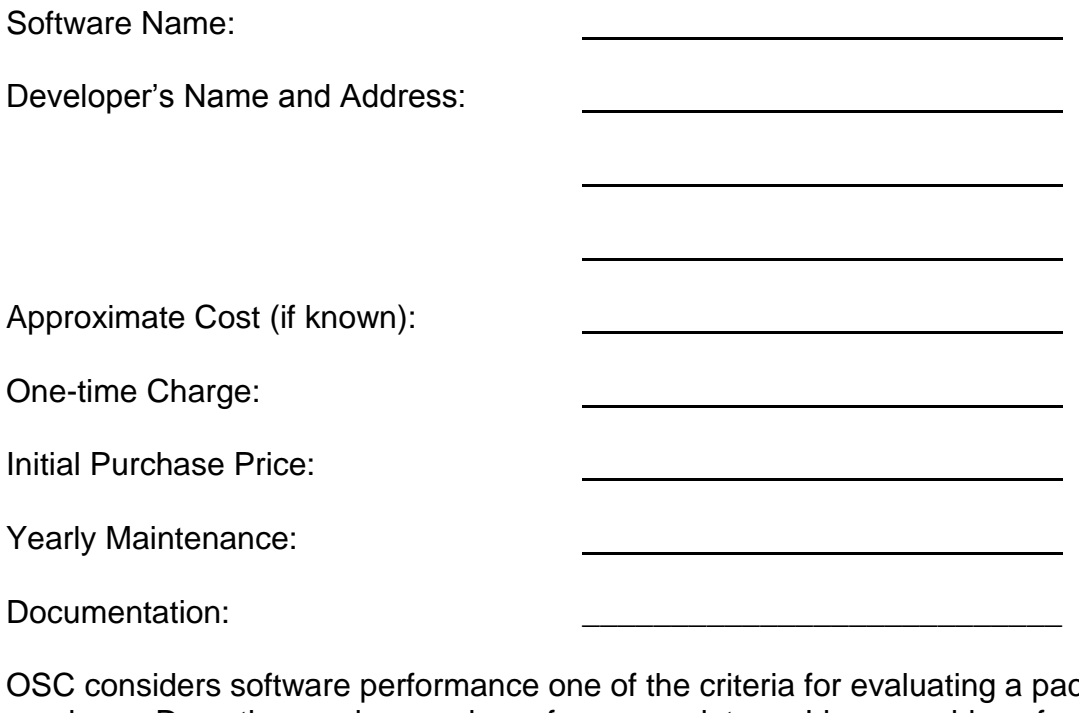

ckage before purchase. Does the vendor supply performance data on Linux machines for this package?

Please list alternative software: \_\_\_\_\_\_

Please list other persons interested in this software:

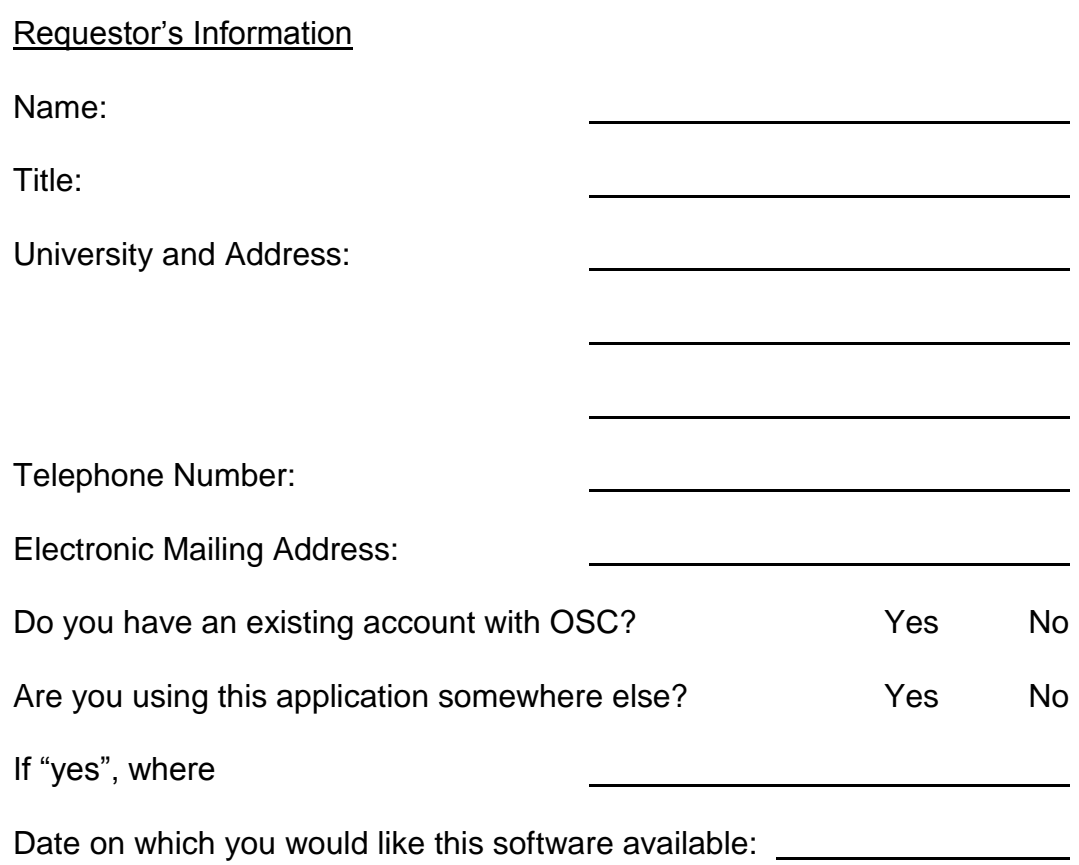